## **Web Development**

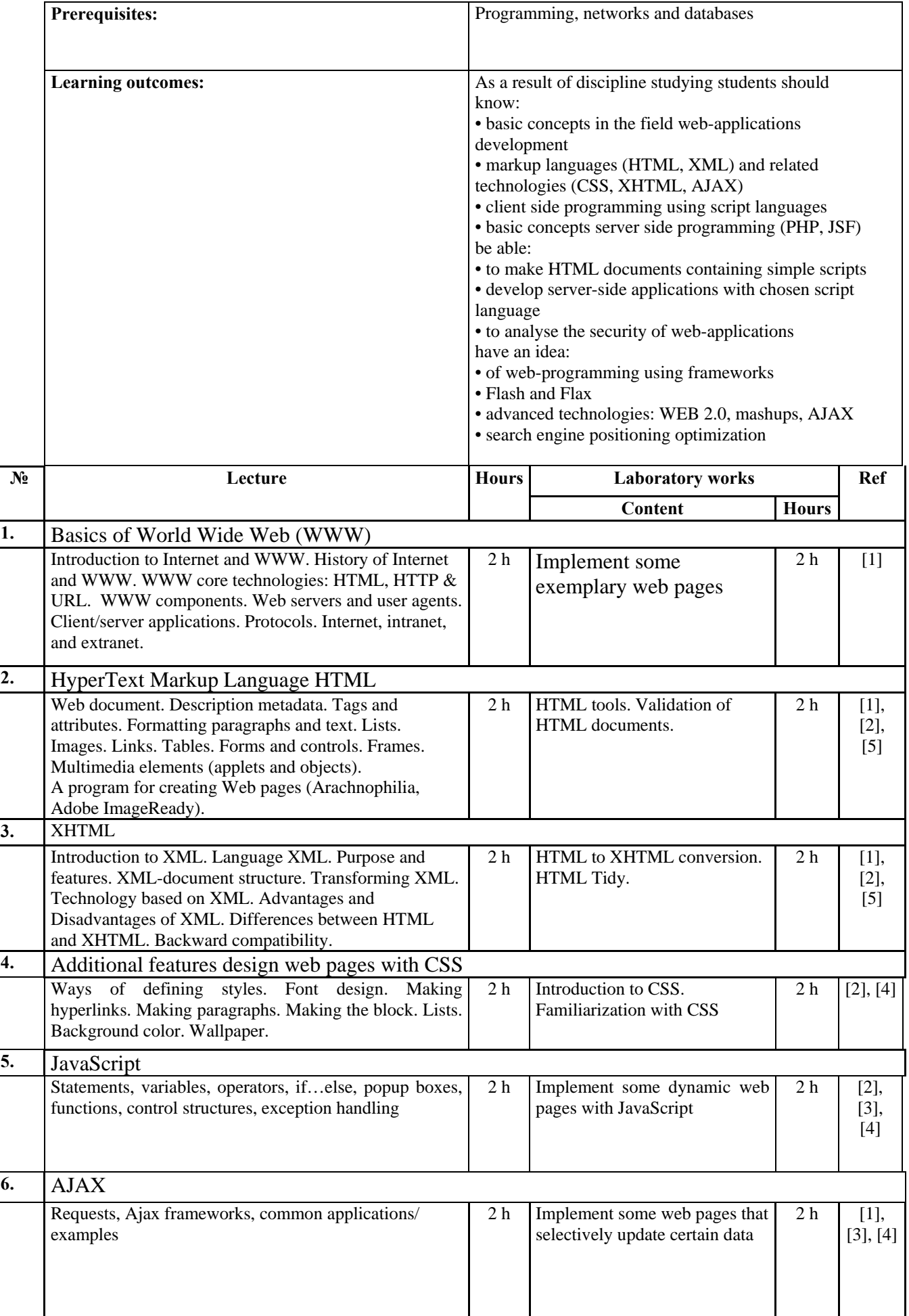

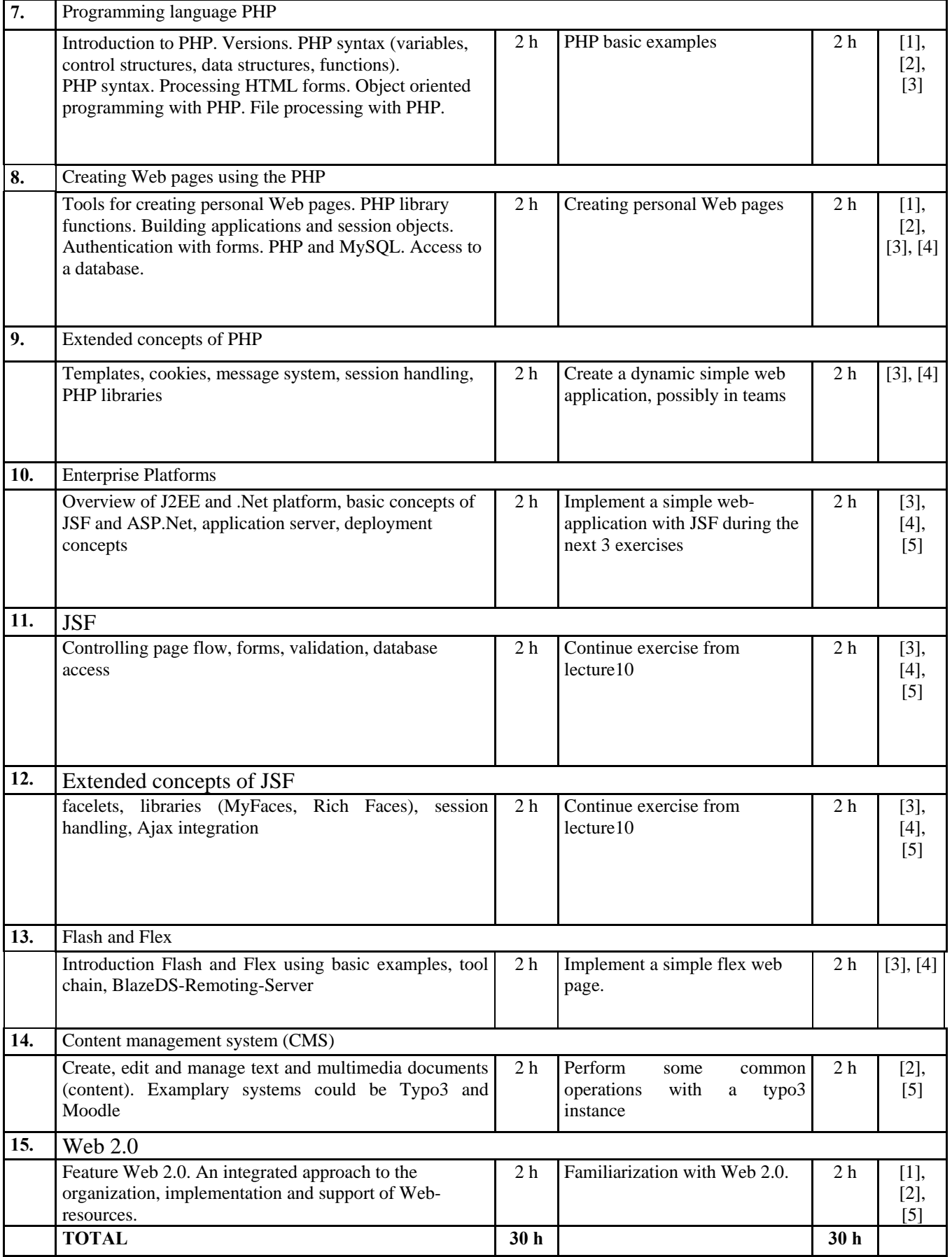

## **References**

[1] -Elizabeth Castro. HTML, XHTML, and CSS (6th Edition). Peachpit Press, 2006.

[2] -HTML and CSS. Tutorial [text] / EV Malchuk. - St.: BHV-Petersburg, 2002. - 260.

[3] -Your first web site using PHP-script [text] / Stroganov, AS - SPb.: BHV-Petersburg, 2007. - 411.

[4] -JavaScript. Encyclopedia of user [text] / Richard Wagner, Allen Vayk - SPb.: BHV-Petersburg, 2008. - 472.

[5] -Internet Resources: http://www.opennet.org, http://www.javascript.ru, www.phpclub.ru, www.w3c.org, http://mysql.ru

Developed Saliy Tamara (Pavlodar Innovative University).